# Why use Atomic Host instead of traditional OS

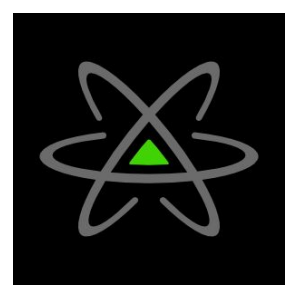

Presented by, Sinny Kumari (skumari@redhat.com)

# Agenda

- Introduction to Atomic Host
- Advantage over traditional OS
- Fedora Atomic Workstation
- Summary
- How to Contribute

## Atomic Host

A lightweight Operating System optimized for running containers

- Git like behaviour
- Underlying technology rpm-ostree
- Server Focused
- Available for Fedora, CentOS and Red Hat distribution
- Also available for aarch64 and ppc64le architectures in Fedora

# Advantage over traditional OS

#### Immutable host

- /usr By default read only directory
	- Contains symlinks for /bin, /lib, /lib64
- Writable directories
	- /var Shared across upgrades
		- Contains symlinks for /home, /mnt, /srv, /root
	- /etc Updated configs with upgrade along with user made changes

Package layering

- Flexibility to install rpm packages not available on Host
- Layered packages carried over upgrade
- e.g. `rpm-ostree install wget` to install wget
- Reboot system to get changes applied

```
[fedora@ip-10-0-0-75 -]$ rpm-ostree status
State: idle; auto updates disabled
Deployments:
ostree://fedora-atomic:fedora/28/x86 64/atomic-host •
                   Version: 28.20180425.0 (2018-04-25 19:14:57)
                BaseCommit: 94a9d06eef34aa6774c056356d3d2e024e57a0013b6f8048dbae392a84a137ca
              GPGSignature: Valid signature by 128CF232A9371991C8A65695E08E7E629DB62FB1
           LayeredPackages: wget
  ostree://fedora-atomic:fedora/28/x86 64/atomic-host
                   Version: 28.20180425.0 (2018-04-25 19:14:57)
                    Commit: 94a9d06eef34aa6774c056356d3d2e024e57a0013b6f8048dbae392a84a137ca
              GPGSignature: Valid signature by 128CF232A9371991C8A65695E08E7E629DB62FB1
```
#### Atomic update

- System update happens in One transaction
	- On success Updated Host after reboot
	- On failure No change
- To update your system, run `rpm-ostree upgrade`
- Auto update feature (WIP)

Atomic Rollback - avoids package management disaster

• Run `rpm-ostree rollback`

 $[fedora@ip-10-0-0-75 -]$ \$ rpm-ostree status State: idle; auto updates disabled Deployments: ostree://fedora-atomic:fedora/28/x86 64/atomic-host Version: 28.20180425.0 (2018-04-25 19:14:57) Commit: 94a9d06eef34aa6774c056356d3d2e024e57a0013b6f8048dbae392a84a137ca GPGSignature: Valid signature by 128CF232A9371991C8A65695E08E7E629DB62FB1 ostree://fedora-atomic:fedora/28/x86 64/atomic-host Version: 28.20180425.0 (2018-04-25 19:14:57) BaseCommit: 94a9d06eef34aa6774c056356d3d2e024e57a0013b6f8048dbae392a84a137ca GPGSignature: Valid signature by 128CF232A9371991C8A65695E08E7E629DB62FB1 LayeredPackages: wget

#### Easier change tracking

```
[fedora@ip-10-0-0-75 -]$ rpm-ostree status
State: idle; auto updates disabled
Deployments:
● ostree://fedora-atomic:fedora/28/x86 64/atomic-host
                   Version: 28.20180425.0 (2018-04-25 19:14:57)
                BaseCommit: 94a9d06eef34aa6774c056356d3d2e024e57a0013b6f8048dbae392a84a137ca
              GPGSignature: Valid signature by 128CF232A9371991C8A65695E08E7E629DB62FB1
      ReplacedBasePackages: screen 4.6.2 - 3.728 -> 4.6.2 - 2.728LayeredPackages: wget
             LocalPackages: htop-2.1.0-1.fc27.x86 64
  ostree://fedora-atomic:fedora/28/x86 64/atomic-host
                   Version: 28.20180425.0 (2018-04-25 19:14:57)
                BaseCommit: 94a9d06eef34aa6774c056356d3d2e024e57a0013b6f8048dbae392a84a137ca
              GPGSignature: Valid signature by 128CF232A9371991C8A65695E08E7E629DB62FB1
```
#### Easy to reproduce bugs

- Ask user for OSTree commit she is on
- Switch to that commit
- Reproduce the bug
- Fix it!

#### Optimized to run containers

- Minimal set of packages in OSTree repo
- Docker and Podman as part of host to build and run containers
- `podman run -it registry.fedoraproject.org/fedora bash` to launch a container

### Fedora Atomic Workstation

Atomic Host features + Flatpak for desktop applications

- Developer focused
- Keep host clean and do development inside containers
	- E.g. Keep all git repos on host in \$HOME/repos/ and share between container and host
- Isolate development and desktop stuff
- Renamed recently to SILVERBLUE

# **Summary**

In short, by using Atomic Host you get:

- Clean and Stable Base OS
- Risk free system upgrade with rollback facility
- Easy install of additional packages
- Minimal host to run containers

## How to Contribute?

- Try Atomic Host -<https://getfedora.org/en/atomic/download/>
- Report issues or help solving issues from<https://pagure.io/atomic-wg/issues>
- Join atomic-devel ML -

<https://lists.projectatomic.io/mailman/listinfo/atomic-devel>

- Hang around on #atomic on freenode
- Projects under Atomic umbrella -<https://github.com/projectatomic>
- Attend atomic-wg meeting
	- APAC friendly bi-weekly meeting at 10:30 AM IST, Tuesday on #fedora-meeting-1

### References

- Project Atomic blogs and docs -<http://www.projectatomic.io/>
- rpm-ostree -<https://rpm-ostree.readthedocs.io/>
- Podman usage -

<https://github.com/projectatomic/libpod/blob/master/docs/podman.1.md>

● Atomic Workstation -<https://teamsilverblue.org/>

# **Thanks!**